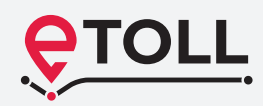

# **New Electronic Toll Collection System in Poland**

**e-TOLL is an advanced, user-friendly Global Navigation Satellite System (GNSS) based, wireless data transfer solution. It will offer payments of electronic toll for HGVs (DMC >3.5 tonnes and buses) driving on toll sections of motorways, expressways and national roads in Poland. Accordingly, e-TOLL will be launched in June 2021. We will offer a transition period in which both e-TOLL and viaTOLL will be enabled for toll collection.**

# **e-TOLL offers the following user advantages:**

- real-time toll history viewing and account management
- integrated online service, without any visits at Customer Service Points
- all data, documents and services at a single spot

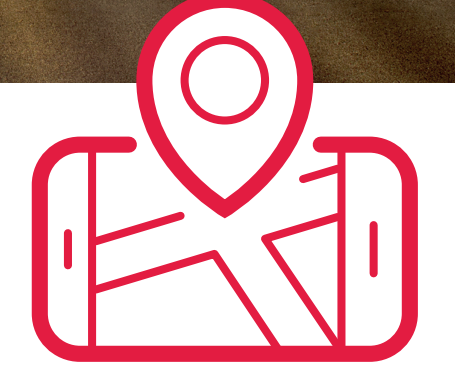

# **Who are the intended users of e-TOLL?**

Drivers of:

- a vehicle or a combination of vehicles with a maximum permissible weight exceeding 3.5 tonnes
- a bus of any maximum permissible weight, with +9 seats are required to pay e-tolls for driving on toll roads

# **How to use e-TOLL - step by step**

### **1. Registration**

To use the toll road network covered by the e-TOLL system, you will not need to sign any agreement. **Just register and set up your Online Customer Account (OCA)**.

You can do this:

- online, at etoll.gov.pl; or
- personally, at the Customer Service Points; or
- via selected fleet card operators offering e-TOLL services

## **2. Uploading data to the system**

You can choose from the following methods to enable e-TOLL charging:

#### **e-TOLL PL Mobile app**

• downloadable for free from Google Play or AppStore You can use the application to make a prepayment to your account, track your account balance and fulfill the obligations of carriers of sensitive goods in SENT-GEO.

#### **OBU – On-Board Unit**

• You can buy it at a Customer Service Point or in one of the OBU operators' distribution network

#### **External Location System (ELS)**

- make sure the ELS system installed in your vehicle will be compatible with e-TOLL
- to track your account balance, you will have to pair your ELS device with the mobile app, or use your Online Customer Account (OCA)

## **3. Payments**

You can choose either of the following electronic payment methods for driving on toll road sections:

- **Prepaid Account** you will make a prepayment to your account during registration, so that the account will be debited on an ongoing basis for driving on toll roads
- **Postpaid Account with Collateral** during the registration process, you will have the option to set up a collateral on your account, i.e. a deposit (cash payment), a bank/insurance guarantee, or a third party surety. Until the validi ty of a properly submitted collateral is approved you will be able to continue using e-TOLL in prepaid mode

#### You can register multiple vehicles for every single account.

**IMPORTANT: With the expiry of viaTOLL, your prior collaterals set up for your postpaid accounts will no longer be valid. If you used a bank/insurance guarantee, you will have to submit that document on a new form in e-TOLL**

#### **You can also use the European Electronic Toll Service (EETS).**

## **Online Customer Account (OCA)**

On sign-up to your account in e-TOLL, you will be able to access all your data, documents and services on your dedicated user site

#### **With your Online Customer Account in e-TOLL:**

- You can complete your registration process in e-TOLL without signing an agreement
- You have such user management options as assigning access permissions to representatives and employees with various profiles, such as administrator, accountant, driver
- You can handle payments and prepayments to your account, including:
	- on-line payments, quick transfers, BLIK payments
	- bank card/fleet card payments
	- calculation of travel costs and minimum security amounts
	- defining regular automatic prepayments to your account, with customized settings
	- managing notifications
- You can manage your vehicles and assign them to a specified billing account
- You can manage the registered geolocation devices on-line, also by transferring them between vehicles without having to visit a Customer Service Point
- You can contact the e-TOLL system operator or file complaints on dedicated forms

#### **Look for more information on www.etoll.gov.pl**

Toll Charger: **Head of the National Revenue Administration**  Ministry of Finance, ul. Świętokrzyska 12, 00-916 Warszawa

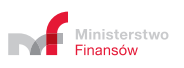

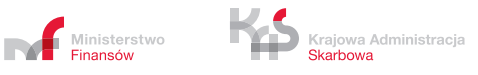